# *Appendice*

In questa Appendice vedremo le differenza tra il linguaggio SOA dei modelli maggiori e quello delle altre T.I., più precisamente la TI-57, la TI-57 LCD e la TI-66.

#### **LA TI-57**

La TI-57 è stata commercializzata assieme alla TI-59 e TI-58 nel 1977.

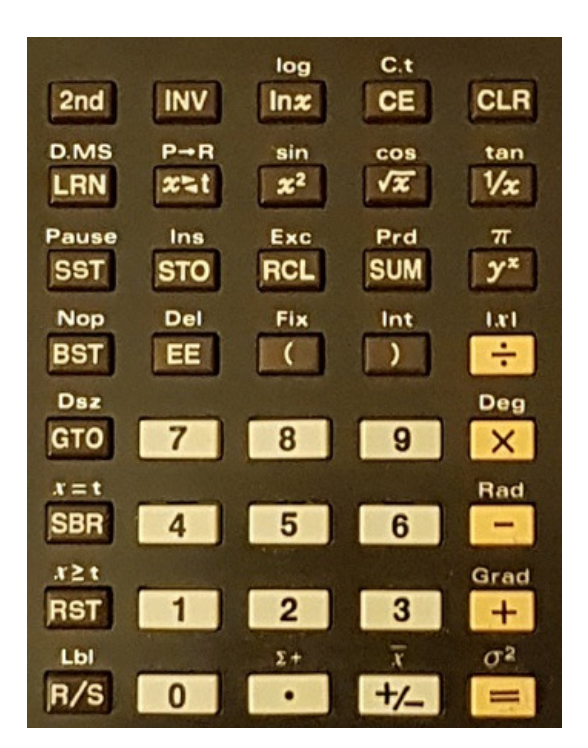

La memoria consente l'uso di 50 passi di programma **ed** 8 registri dati senza la possibilità di effettuare una ripartizione diversa. Mentre però nella TI-59 la lunghezza di una istruzione può variare da un byte (Sin, Int, +, ecc.) a ben sei byte (INV Dsz Ind 00 Ind 01, INV Iff Ind 00 Ind 01), nella TI-57 viene usato un codice compattato in modo tale che anche una istruzione, che dovrebbe essere da tre byte (INV SUM 00) viene riunita in un solo byte.

In particolare il codice con cui viene indicata una istruzione è del tipo

### *S CC N*

dove S (segno) vale "-" se è stato premuto il tasto INV, CC (Codice) è l'abituale codifica della tastiera (che tiene ovviamente conto che i tasti e le funzioni sono in numero minore) ed N è il numero del registro di memoria o della label a seconda che l'istruzione lo richieda. Ecco che INV SUM 00 diventa -34 0, il tutto in un unico passo. In questo modo si vede che i 50 passi disponibili equivalgono grosso modo a 100 - 150 passi delle "sorelle maggiori".

A causa della minore complessità della TI-57, inoltre, gli 8 registri hanno anche altre funzioni; in particolare:

- **R0** è utilizzato dall'istruzione *Dsz* per il controllo dei cicli
- **R5** e **R6** sono utilizzati dal Sistema Operativo Algebrico in caso di 3° e 4° operazione in sospeso (perciò è 4 il numero massimo di operazioni in sospeso)
- **R7** è il registro "t" che si usa nei confronti.

Tutti i registri, eccetto R6, vengono utilizzati nel caso di funzioni statistiche e precisamente:

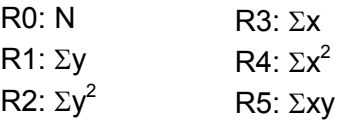

E' ovvio che questa sovrapposizione di utilizzo può costringere, a volte, a qualche attenzione supplementare in fase di programmazione.

Una differenza riguarda le etichette che sono numeriche con valori da 0 a 9 (tutto l'opposto delle altre TI): possono essere chiamate o come subroutine (ad es. SBR 5) o come salti incondizionati (GTO 6). Le subroutine possono essere nidificate al massimo a due livelli.

L'argomento dei salti ci porta dunque ad un'altra differenza "logica" della TI-57 nella gestione appunto dei salti condizionati (x=t, INV x=t, x≥t, INV x≥t) e dei cicli (Dsz): mentre nella TI-58 e TI 59 subito dopo l'istruzione di salto condizionato deve comparire il nome di una etichetta oppure un indirizzo numerico dove il programma salta solo se è verificata la condizione di test, nel caso della TI-57, una volta effettuato il test, se questo è verificato si esegue l'istruzione successiva, altrimenti questa viene saltata per proseguire in sequenza. Perciò se si vuole un salto ad una certa etichetta a seguito del verificarsi di una certa condizione, bisogna proprio porre GTO n.

Analogamente avviene per l'istruzione Dsz, controllata dal contenuto di R0: quando il contenuto di questo registro diventa 0, viene saltata l'istruzione successiva a Dsz. Se perciò si vuole creare un loop bisogna impostare, per esempio:

*Lbl 0 ...... (istruzioni) ...... Dsz GOTO 0* 

Non ci sono altre differenze sostanziali, oltre quelle citate: in pratica, come si può vedere dalla tastiera, mancano molte funzioni (Op, i flag, l'indirizzamento indiretto e tutte le operazioni legate all'hardware non esistente nella TI-57 - la stampante, i moduli Solid State Software e le schede magnetiche), ma di certo era troppo pretenderle.

Un'ultima caratteristica è il fatto che la TI-57, durante l'esecuzione di un programma, mostra sul display tutti i risultati parziali, però a velocità molto elevata e con il display stesso debolmente illuminato, così come succede nelle TI-58 e 59 quando si preme il tasto [GTO] durante l'elaborazione. Per chi è abituato alla fioca "*C*" che appare sulla sinistra del display quando le sorelle maggiori sono all'opera, il vedere quella sarabanda di cifre mutevoli è alquanto sconcertante.

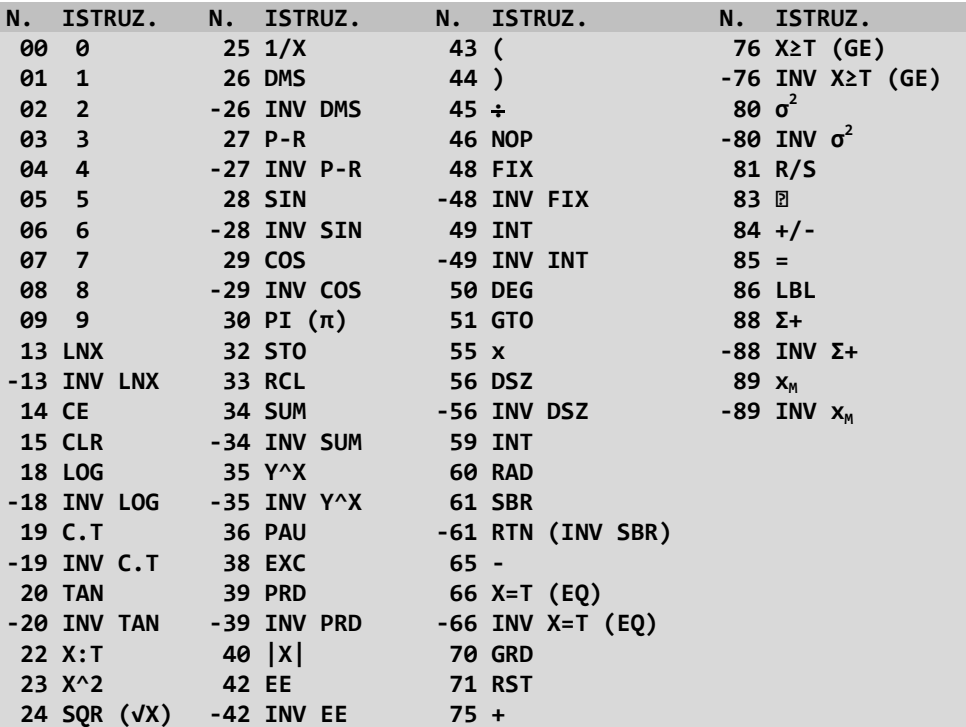

#### **LA TI-66**

La TI-66 fu commercializzata nel 1983 come successore della TI-58C: il linguaggio di programmazione è quindi quasi uguale con alcune differenze.

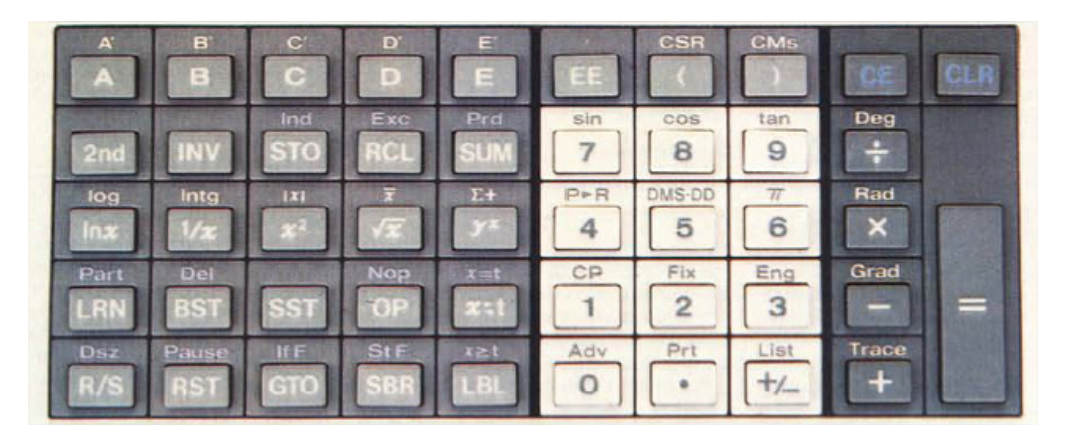

Visualizzatore: Il visualizzatore a cristalli liquidi della TI-66 presenta indicatori di modo angolare. Nel caso di condizione di errore, compare il messaggio *Error* con tutti decimali. Questi sostituiscono il lampeggiamento di errore che compare sulle calcolatrici TI-58/58C/59. Le frazioni compaiono con uno zero iniziale, per cui i numeri inferiori ad 1 compaiono con un massimo di 9 cifre.

Collegamento con la stampante: Il collegamento mediante cavo risolve il problema di dover spostare le batterie (e perdere, quindi, il contenuto della memoria) per collegare la calcolatrice alla stampante. E' sufficiente inserire il connettore ogni volta che sia necessario l'impiego della stampante.

Modo di apprendimento (LRN): Si vede l'istruzione che è stata appena inserita. L'inserimento avviene automaticamente subito dopo l'istruzione visualizzata. Quindi non vi è bisogno di un tasto per l'inserimento [Ins] e non si verifica che un'istruzione venga scritta al di sopra di un'altra. La cancellazione dispone di un passo indietro automatico.

Codici dei tasti: I codici di due cifre che rappresentavano le istruzioni sono stati sostituiti con codici mnemonici. Ciò comporta una differenza nei processi di revisione con la TI-66.

Quando un'istruzione che impiega un indirizzo viene cancellata ma il frammento di indirizzo rimane, la TI-66 interpreta queste cifre come operazioni nulle, benché le cifre compaiano sul visualizzatore. Internamente vi sono codici dei tasti, ma questi non corrispondono alla disposizione di riga e colonna della tastiera. Inoltre **[OP ]** and **[LBL]** sono diventate "prime" funzioni, senza dover usare il tasto **[2nd]**.

Ripartizione: La TI-66 ha due metodi: potete effettuare una ripartizione in gruppi di 10 memorie come sulla TI-58C con n (**[OP ]**[ 1 ][ 7]) (0 ≤ n ≤ 6) oppure per qualunque numero di memorie compreso tra 0 e 63 con **[2nd][Part] nn**.

Inserimento dei programmi: La TI-66 può ricevere i programmi soltanto dalla tastiera. Non vi sono né il lettore di schede né la porta dei moduli *Solid State Software*.

Stampa: La stampante PC-200 ha una linea di 16 caratteri. I quarti del registro alfa ora contengono ciascuno 4 caratteri. Inoltre i codici alfa della TI-66 corrispondono a caratteri diversi rispetto alle calcolatrici TI-58/58C/59. Il tasto TRACE della stampante è stato spostato sulla calcolatrice come **[2nd][Trace]**.

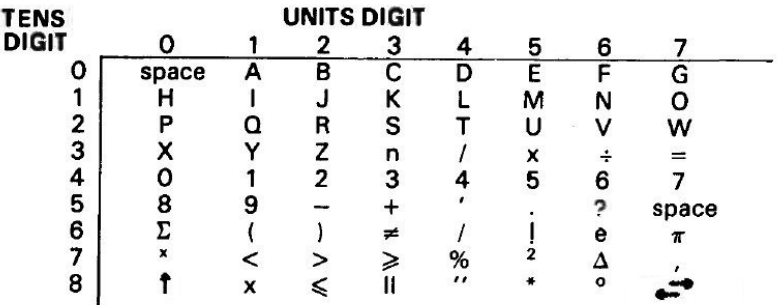

## **Elementi di Programmi delle TI-58/58C/59 che Richiedono Modifiche per Funzionare sulla TI-66**

- Un programma che chiama un programma di biblioteca non può funzionare sulla TI-66 e dovete scrivervi una subroutine per sostituirlo.
- Ogni volta che un programma deve usare uno qualsiasi dei codici OP della stampante, lo si deve modificare in modo che corrisponda ai codici OP della TI-66.
- Nella TI-66 il lampeggiamento del display in caso di errore è sostituto dalla comparsa di tutti i punti decimali.
- I confronti con il registro T vengono effettuati così come appaiono sul visualizzatore e quindi senza le loro cifre di scorta interne.
- Operando dalla tastiera, un'operazione aritmetica impostata per errore può essere immediatamente corretta premendo il tasto dell'operazione desiderata. Operazioni consecutive risultano nell'esecuzione dell'ultima, non in un errore.
- Le conversioni da coordinate rettangolari a coordinate polari danno angoli che vanno a –180° a +180°, e non da –90° a +270°.
- L'intervallo dei valori per le funzioni trigonometriche è ±4999999999° invece di ±9.999999 x  $10^{99}$ °.
- DSZ IND funziona soltanto sulle memorie da 0 a 9.
- L'operazione di copiatura del numero mediante **[CE ]** dopo una parentesi aperta non richiede più l'uso di questo tasto.
- LBL non può servire da etichetta.
- IND non tratta numeri maggiori di 9.999999 x  $10^{12}$ .
- La nuova istruzione **[2nd][CSR]** cancella i registri statistici e **[INV][2nd] [Σ+ ]** non sottrae 1 dal registro t.
- Contrariamente alle TI-58/58C/59 viene segnalato errore se si superano i sei livelli di subroutine nidificate.
- Sulla TI-66 non vi sono i comandi HIR o altre caratteristiche nascoste alle quali si poteva accedere sulle TI-58/58C/59 con sequenze 'non lecite'.

### **LA TEXAS INSTRUMENTS TI-57 LCD**

La TI-57 LCD (poi sostituita dalla TI-57 II) è stata commercializzata nel 1982 come successore della TI-57.

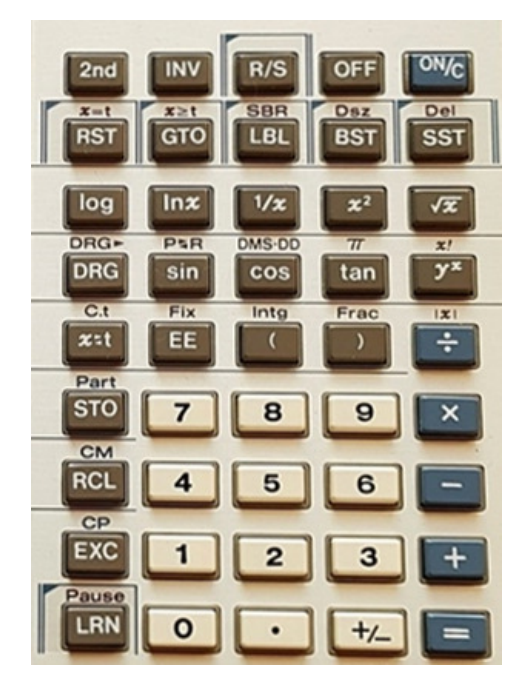

- La memoria è di tipo costante.
- Le condizioni speciali sono indicate sul visualizzatore sono: i tasti **2nd** e **INV,** i modi angolari **RAD** e **GRAD**, e l'esecuzione di un programma (**RUN**).

$$
-12365789 - 02
$$
  
200 INV RAD GRAD RUN

- Mancano le funzioni statistiche, mentre è presente la funzione fattoriale, **[2nd][x! ]** che è molto veloce: 69! è ottenuto in soli quattro secondi.
- La funzione [INV][2nd][Int] della TI-57 (parte decimale del numero nel registro x) diventa **[2nd][Frac]**.
- Le operazioni aritmetiche sui registri sono ottenute con **STO** seguito dall'operazione che deve essere effettuata e dal numero di registro coinvolto. Ad esempio **[INV][SUM]** 1 sulla TI-57 diventa **[STO][ - ]** 1 sulla TI-57 LCD; in modo simile, **[2nd] [Prd]** 1 diventa **[STO][ x ]** 1 . Sono possibili anche operazioni con potenze e radici usando **[STO][ y<sup>x</sup> ]** e **[STO][INV][ y<sup>x</sup> ]**.
- **[2nd][CM ]** (*Clear Memories*) cancella solo i registri di memoria, non il display e il registro T. [INV][2nd][C.t] sulla TI-57 cancella tutto tranne il programma.
- **[2nd][CP ]** cancella il programma in memoria, invece sulla TI-57 bisogna spegnere e riaccendere la calcolatrice.
- C'è un solo livello di subroutine, contro i due della TI-57**.**
- Il lampeggio del display in caso di errore è sostituito dalla scritta *E r r o r.*
- La TI-57 LCD ha solo 48 passi di programma, un registro di memoria e il registro T. Otto passi di programma possono essere trasformati in un registro di memoria fino ad un totale di 7 registri (con nessun passo di programma) e il registro T, usando l'istruzione **[2nd][Part] m**.

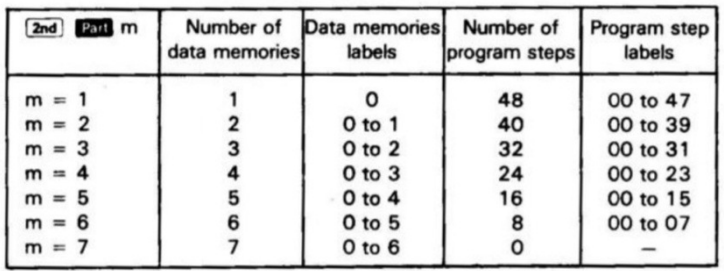

Per contro la TI-57 ha 8 registri di memoria, incluso il registro 7 (che viene visto anche come registro T) **e** 50 passi di programma. Chiaramente la TI-57 è una calcolatrice più potente per cui numerosi programmi della TI-57 non gireranno sulla TI-57 LCD: la riduzione della memoria è circa del 50%.

| N.   | ISTRUZ.                         |        | N. ISTRUZ.              | N. ISTRUZ.         |                                 |
|------|---------------------------------|--------|-------------------------|--------------------|---------------------------------|
| 00   | 0                               |        | -32 INV LNX             | 54                 | $\mathcal Y$                    |
| 01   | $\mathbf{1}$                    |        | 33 1/X                  | $-55$              | ÷                               |
| 02   | $\overline{\mathbf{2}}$         |        | $34 X^2$                | 56                 | C.T                             |
| 03   | $\overline{\mathbf{3}}$         |        | 35 $SQR$ $(\sqrt{X})$   | 57                 | <b>FIX</b>                      |
| 04   | $\overline{4}$                  |        | 40 X!                   | $-57$              | INV FIX                         |
| 05   | - 5                             |        | 41 DRG                  | 58                 | <b>INT</b>                      |
| 06   | 6                               |        | <b>-41 INV DRG</b>      | 59 FRAC            |                                 |
| 07   | $\overline{7}$                  |        | 42 SIN                  | 61 STO             |                                 |
|      | 08 8                            |        | -42 INV SIN 61.85 STO + |                    |                                 |
| 09 9 |                                 |        | 43 COS                  | <b>61.75 STO -</b> |                                 |
|      | 13 R/S                          |        | -43 INV COS             | 61.65 STO x        |                                 |
|      | 14 OFF (*)                      | 44 TAN |                         | $61.55$ STO $\div$ |                                 |
|      | 15 ON/C                         |        | <b>-44 INV TAN</b>      | $61.45$ STO $Y^X$  |                                 |
|      | 21 RST                          |        | 45 $Y^x$                |                    | $-61.45$ STO INV Y <sup>x</sup> |
|      | <b>22 GTO</b>                   |        | $-45$ INV $Y^X$         | 65                 | $\mathbf{x}$                    |
|      | 23 LBL                          |        | 46 DRG <b>R</b>         | $-66$              | PART (*)                        |
|      | $26 \text{ X}=T$                |        | <b>-46 INV DRG 2</b>    | 71                 | <b>RCL</b>                      |
|      | -26 INV X=T                     |        | <b>47 PIR</b>           | 75                 | $\blacksquare$                  |
|      | $27 X\geq T$                    |        | <b>-47 INV P-R</b>      | 76                 | <b>CM</b>                       |
|      | $-27$ INV X $\ge$ T             |        | 48 D.MS-DD              | 81                 | <b>EXC</b>                      |
|      | <b>28 SBR</b>                   |        | <b>-48 INV D.MS-DD</b>  | 85                 | $+$                             |
|      | -28 RTN (INV SBR) 49 PI $(\pi)$ |        |                         | 86                 | $CP$ $(*)$                      |
|      | 29 DSZ                          |        | 50   X                  | 93                 | 团                               |
|      | -29 INV DSZ                     |        | 51 X:T                  | 94                 | $+/-$                           |
|      | 31 LOG                          | 52 EE  |                         | 95                 | $=$                             |
|      | <b>-31 INV LOG</b>              |        | <b>-52 INV EE</b>       | 96                 | <b>PAU</b>                      |
|      | <b>32 LNX</b>                   | 53 (   |                         |                    |                                 |

**<sup>(\*)</sup> non programmabili**